# **Taskstream: Scoring Work or Uploading Mentor Observations**

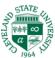

#### 1. Evaluate Students Work

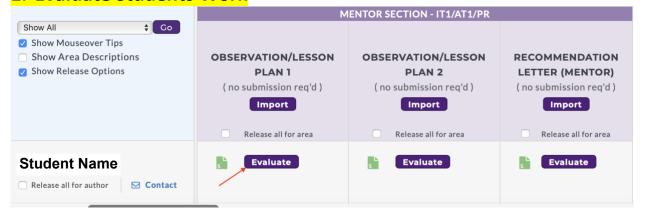

#### 2. Score Work

Template: 1. OFS Master Field: Intern 1 FY21-22

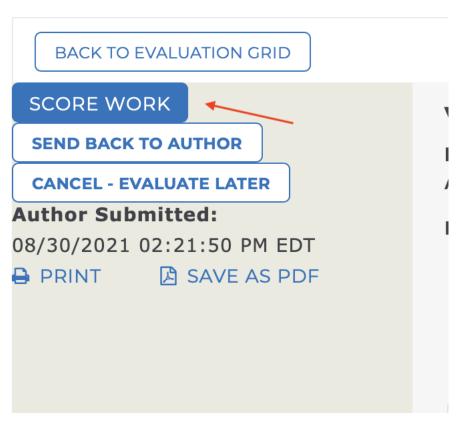

## 3. Attach file, add comments and click Meets or Does not meet. Submit.

### **Evaluate/Score Work**

CANCEL

CHECK SPELLING

Area: (PR) Practicum: PR - Observation 1 (Mentor) The program creator added the following instructions to help guide your evaluation: Please make any comments necessary either directly on the document or in the comments section for this observation. Final mark: Does this work meet requirements? SCORE Meets Requirement Overall Comments: Does not Meet Save Draft Attach files - Optional (Up to 3 files) NAME FILE (5 MB MAX) VISIBLE TO AUTHOR? Choose File  $\checkmark$ Add More Files **Next Steps**  Record as final but release evaluation to author later Decide what to do with Record as final and release evaluation to author now Author will immediately receive this evaluation report. evaluation Send external email notification

SAVE DRAFT

**PREVIEW** 

SUBMIT EVALUATION NOW